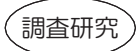

# ブロードバンド時代の環境情報システムに関する研究 (第4報)

# e ラーニングの検討 -

# 武田哲・山田克則・嶋崎明宏・石田幸洋 Studies on the Environmental Information System in the Broadband Age (4) Satoshi TAKEDA, Katsunori YAMADA, Akihiro SHIMASAKI, Yukihiro ISHIDA

環境教育の推進にはインターネットの活用が期待されている。それに対しては対話型機能を持ったコンテンツ 提供が有効であると考えた。そこで、対話型機能を持っているeラーニングの検討を行い、それを参考にプログ ラムを作成し、動作やコンテンツ変更の容易さについて検証した。

その結果、プログラムがWindows NT と Windows 2003 の両方で動作し、コンテンツの変更はデータベース のデータを修正することで可能であり、また、新たな種類のコンテンツに対してもプログラムの一部変更で対応 できることが分かった。

また、コンテンツをホームページで公開し、アクセス数やユーザ評価を調査した。その結果、アクセス数があ る程度あり、需要のあることが確認された。しかし、ユーザ評価についてはユーザからの意見がほとんどなく、 また、ソースプログラムとデータベースの無償提供を表明したが、希望者は1件もなかった。インターネットで 評価を求めても回答が少ないことが明らかになった。

# 1 はじめに

平成8年に導入したインターネットホームページ「み どりネット」のブロードバンド時代への対応をめざして、 ログ解析システムの開発<sup>1)</sup>、環境情報コーナーコンテン ツの変更<sup>2)</sup>、G XMLの検討<sup>3)</sup>を行ってきた。

「環境の保全のための意欲の増進及び環境教育の推進 に関する法律」が平成 15年10月から施行され、より一 層の環境教育の推進が求められている。その基本方針(平 成16年9月閣議決定)の中で「インターネットの活用」 が記述されたこと等、その推進にはインターネットを活 用した取組が期待されている。

数年前のインターネットは、サーバからクライアント への一方向的な情報提供が大部分を占めており、ユーザ の入力内容に応じて返答内容を変化させる対話的なコン テンツの提供(対話型機能)は少なかった。しかし、最 近では、オンラインショッピングやeラーニングに見ら れるように、対話型機能を持ったコンテンツが増加して きている。

この対話型機能を活用すれば、例えば学習を例にとる と、読んだり見たりするだけの受身の学習を、より積極 的な知識の追求へと高めてくれる可能性がある。試験の 結果をすぐに分かりやすい形でユーザに示すことができ れば、ユーザに刺激を与えることができる。そのため、 対話型機能を持ったコンテンツ提供が環境教育の推進に 有効であると考えた。

当センターが運用しているホームページ「みどりネッ ト」では、環境情報を提供しているが、対話型機能を持 ったコンテンツは地図情報等少数であり、しかもそれは 委託開発で、プログラムが公開されておらず、システム

はブラックボックス化している。当センター独自で運用 可能な対話型機能を持ったコンテンツ提供を実現するた め、e ラーニングを検討することとした。(環境教育にお いて求められている基本的機能がeラーニングとよく似 ていると判断。一方オンラインショッピングの機能は環 境教育において求められているものとは異なると判断)

e ラーニングは、ADSL や CATV 等のブロードバンド 利用環境の整備に伴い、ITスキルや資格取得、ビジネス スキル等コースとして、様々な企業で採用され、また個 人対象のサービスも急速に普及し始めてきている。

企業として採算ベースでeラーニングを行うには、ユ ーザ登録や学習履歴の管理等の機能を持たせる必要があ るが、本研究ではそのような機能は検討せず、不特定者 の学習を助ける1つの手段として、eラーニングの手法 を活用すべく検討した。

検討に当たっては、当センターの内部状況(システム 維持管理職員、既存システム等)や当センターを取り巻 く状況(予算等)の制約およびコンピュータに関する技 術動向(OSのバージョンアップ等)を考慮し、コンテ ンツは①業務従事者が作成できること、②運用、維持管 理がしやすいこと、③既存システムで稼動すること、4 最新のOSでも稼動すること、を判断条件とした。

コンテンツとそれに対応するプログラムやデータベー スを作成し、それらをみどりネットで公開しアクセス数 やユーザ評価を調べたのでその概要を報告する。

### 2 eラーニングの現状

eラーニングは最近急速に普及してきた技術であり、 その定義には諸説がある。そこでその定義や現状につい て調査した。

# 2.1 e ラーニングの定義

ネットワークを活用した教育や研修のこと。利用者は パソコンを使い、好きなときに学ぶことができ、講師と の質疑応答も可能。本報告ではWBT (ウェブ・ベース ト·トレーニング)によるものをeラーニングと定義す る。

# $2.2$  WBT

WBTは、学習目標に合わせて人材を育成するために、 ウェブテクノロジーを多角的に活用すること。他のソフ トや学習方法に頼らないで、ウェブブラウザのみを使っ て行なうトレーニング。

# 23 WBTの変遷

WBTは、「遠隔教育 (通信教育)」、「CBT (コンピ ュータを利用した教育)」、「IT(インターネットテクノ ロジー)」という3分野の技術的な発展と、社会的な発達 とが1つに融合することで生まれた。

遠隔教育は 19 世紀半ばに始まり、その伝達手段は、 最初は郵便、次にはラジオ、テレビ、ビデオと進化して いる。

CBTは 20 世紀半ばに始まり、最初は高価なメイン フレームとその端末が必要であったが、パソコンの出現 とそれに対応したトレーニングプログラムの開発によっ て大きく発展してきた。しかし、個々のコンピュータシ ステムあるいは個々のネットワーク内に止められるとい う限界があった。

ITの発達により、端末にはHTMLを使ったブラウ ザが登場し、サーバでブラウザを簡単にコントロールで きるプログラム言語が開発されたことにより、WBTが 誕生した。

## 2.4 企業内教育

企業、特にIT関連企業では技術進歩が激しく、労働 者に対する早急なトレーニングが必要となっている。ま た労働者は、教室で行う集合教育ではなく、仕事をしな がら受けられる堅苦しくないトレーニングや、自分のペ ースで進められるトレーニングを望んでいる。また、e ラーニングは集合教育に比べて、講師や旅費等の費用が かからないため安上がりとなる。こうしたことから、企 業内にeラーニングが急速に普及している。

例えば、中小企業基盤整備機構では企業向けに「中小 企業大学校 Web Training」を開設している。

本県では、希望する職員は、地方自治情報センターの 「eラーニングによる情報セキュリティ研修」を受講で きる。

# 2.5 学校教育

学校教育でもeラーニングは普及している。 例えば、科学技術学園高等学校 (通信制高校) はe ラ ーニングを開設している。

早稲田大学では「人間科学部eスクール」を開設して いる。

また、関西学院高等部教諭の丹羽時彦氏は個人的にホ ームページ「放課後の数学」を作成し、インターネット になじみにくい数学のeラーニングに取り組んでいる。

## 2.6 個人対象教育

個人向けにも急速にeラーニングは普及している。 日本経済新聞社では「日経ビジネススクールオンライン 講座」を、また富士通では IT 研修コースやビジネスプ ロフェッショナル研修コース(約440コース)を開設し、 講座サンプルを一部公開する等の工夫を行い普及に努め ている。

#### 3 e ラーニングの検討

e ラーニングを構築するため、「ハード」、「ソフト」、 「コンテンツ」、「運用」について検討した。

# $3.1 \tN - 5$

ハードの検討対象は「サーバ」と「通信回線速度」で ある。

特にサーバについては「CPU速度」、「メモリ」、「磁 気ディスク容量」更に「専用サーバ設置」の必要性を検 討する必要がある。

CPU速度、メモリ、通信回線速度はアクセス数とコ ンテンツの質を、磁気ディスク容量はコンテンツの量と 質を考慮する必要がある。更に専用サーバの設置はこれ らを総合判断して決める必要がある。

今回は、まず専用サーバで構築し、その後、動画を使 用しないことからみどりネットの他のコンテンツへの影 響は少ないと判断し、既存のWebサーバでも稼動させ ることとした。

また、通信速度は現在 10Mbps であり、問題はないと 判断した。

# 3.2 ソフト

ソフトの検討対象は「サーバ」と「クライアント」が ある。

サーバーは「OS」、「プログラム言語」、「データベー ス」を、クライアントは「ブラウザ」、「ブラウザ言語」、 「プラグイン」を検討する必要がある。また、プログラ ム開発については、「パッケージソフトを購入してその まま使用する」、「パッケージソフトを購入してカスタマ イズして使用する」、「パッケージソフトは購入せず当セ ンターで開発する」の3通りがある。

サーバのOSとしては、「Windows」、「Unix」、「Lin ux」があるが、既存のサーバは Windows を使用してお り、継続性や運用面から今後も Windows を使用するこ とが望ましい。そのバージョンは Windows 2003 にアッ プされており、今後の機器の更新を考慮すると、Windo ws NT と Windows 2003 の両方に対応するかどうか検 証する必要がある。

サーバのプログラム言語には「ASP」、「Perl」、「Jav a」、「PHP」等非常に多くの言語がある。現在 ASP を使 用しており、コンパイル無しで利用できるメリットもあ るため、eラーニングの構築はASPを使用することとし た。

サーバのデータベースとしては、現在「Access」、「Or acle」、「SQLサーバ」を使用している。また最近オープ ンソースとして「PostgreSQL」や「MySQL」が提供さ れている。これらの中で Access は、最も設定や変更が 簡単であり、eラーニングのデータベースの構築は Acc ess を使用することとした。

クライアントのブラウザは1つではなく、数多く有り、 代表的なものとしては、「Internet Explorer」、「Firefo x), [Netscape Navigator], [Mozilla], [Opera] が ある。現在、インターネットを利用しているユーザーの 9 割以上はマイクロソフトの Internet Explorer (IE) を利用していると見られる。圧倒的な普及状況から今回 は Internet Explorer を対象とした。しかし、IEの最新 版である IE6 は 2001年の登場から既に3年以上が経過 し、この間にもインターネットはさらに進化を遂げてお り、IE6 が対応していない機能(セキュリティ問題やR SS リーダー等)も増えている。これらの問題の解決を目 指して、平成 16年11月に Firefox (ファイヤーフォッ クス)が登場した。これはオープンソースで、無料でダ ウンロードできる。公開日から1ヶ月で英語版は約100 0万件、日本語版は約50万件のダウンロードを記録し、 急速に支持者を増やしている。今後は Firefox にも対応 する必要があると考えられる。

最近「リッチクライアント」を目指す動きにある。リ ッチクライアントとは、画面の生成や業務データの演算 などの処理を端末側で実行する Web アプリケーション のことで、「操作性がよくない」、「サーバやネットワー クへの負荷が大きい」等、既存の Web アプリケーション が抱える問題を解決する手段として注目されている。

クライアントのブラウザ言語には「HTML」、「CSS」、 「JavaScript」等がある。ブラウザは原則 HTML で記 述する。リッチクライアントを実現するため、CSSやJ avaScript が開発された。今回は、操作性向上のためJa vaScript は使用することとした。

クライアントのプラグイン (実行環境) としては「FI ash」や「Curl」等がある。プラグインもリッチクライ

アントを実現するためのものであり、そのためにはクラ イアント側で対応ソフトをインストールする必要がある。 これらのソフトは無料でインターネットからダウンロー ドできるようになっているものが多い。しかし、これら に対応したコンテンツを作成するには有料の対応ソフト を必要とする。今回は Flash 等をインストールしている ユーザがまだ少なく、かつ高度の機能を必要としないた め、プラグインは使用しないこととした。

e ラーニングのシステムについては、ほとんどメーカ ーが、自社が開発したソフトをユーザの要望に基づきカ スタマイズして販売する方式をとっている。カスタマイ ズ無しで使用できるパッケージソフトとしては、F社の 「Internet Navigware」のみであった。

Internet Navigware をインストールし、使用してみ た結果、みどりネットで使用するには、1テストやレポ ート、アンケート結果を保存するにはデータベースが必 要であるが、その部分は別涂有償サポートとなる、②デ ータベースとしては Oracle か SQL サーバしか使用でき ず、これらのソフトは設定や変更、データ取り出し操作 が難しい、③ユーザ登録が必要となり、不特定多数の人 を対象とするためにはカスタマイズが必要となる、等の 問題点があることが判明した。

そこで、Internet Navigware は使用せず、当センタ ーで新たにプログラムを開発することとした。

#### 33 コンテンツ

e ラーニングの対話型機能を持ったコンテンツは、「テ スト型」(クライアントからサーバにデータを送信して、 それに応じてサーバからデータを送信する)と「アンケ ート型」(クライアントからサーバにデータを送信して、 それをサーバにデータを記録する)に分かれる。

#### 3 4 運用

システムを維持·運用していくためには、「コンテンツ の更新」、「セキュリティ」等について検討する必要があ る。

コンテンツ更新については、できるだけ業務従事者が 行うという観点から、プログラムを更新せずに、データ べースの更新だけで対応できることが望ましい。また、 コンテンツの作成時には、更新を意識してプログラムや データベースを設計することが望ましい。

セキュリティについては「福井県情報セキュリティに 関する要綱」に基づき「福井県衛生環境研究センター情 報セキュリティに関する実施要領」を策定しているので、 それを遵守していくこととなる。

## 4 コンテンツ等作成

以上の検討に基づき、「テスト型コンテンツ」と「アン

ケート型コンテンツ」およびそれらを実現するためのプ ログラムを作成した。また、みどりネットで公開し評価 を受けるための「評価プログラム」も合わせて作成した。

また、対話型ではないが、運用の簡易性を確保するた め、リンク先をデータベースに登録することによる「環 境学習関連Webサイト」も作成した。

# 4.1 テスト型コンテンツ

テスト型コンテンツの代表的なものとして、クイズが ある。ユーザがクイズの答えを入力し、送信すると、そ れに対してサーバで正解かどうか判断し、返答する方式 である。

今回、コンテンツは新たに考えるのではなく、既にあ るものを使用することとした。

21世紀わがまち夢プラン旭地区実行委員会環境部会 (福井市旭公民館内)が発行している「旭環境クイズ」 を、発行者の許可を得て活用した。また、環境ふくい推 進協議会が年4回発行している「みんなのかんきょう」 第31号以降の「環境クイズ」、第1号から第30号まで の「クロスワードパズル」を活用した。なお、「みんなの かんきょう」の本文はみどりネットで公開されているが、 クイズ部分は公開されていないため、このコンテンツか ら本文へ参考としてリンクできるようにした。

一般県民を対象とした環境に関する知識は、非常に広 いものがあり、どのような知識が求められているかのバ ロメータは、発行機関の許可を得て、公害防止管理者等 の問題の一部を抽出して、「国家試験」とした。

これらのプログラムはASPで作成し、データベースは Access を使用した。更新作業の効率化を図るため、例え ば、みんなのかんきょうの新たな号が発行されても新規 にプログラムは作成せず、データベースに質問データと 答データ、参考としてのリンク先アドレスを追加するだ けの運用とした。

また、質問に図や上付文字、下付文字等のデータで記 述できないものの取り扱いは、データの中に直接 HTML で記述することにより対応することとした。

例えば、図を表現するには

「第2問 <img src="kanq322.jpg"> の意味は?」 と記述する。

例えば、上付文字を表現するには

「問5 BOD1mg/l. 毎秒10m<sup>3</sup>の流量 を持つ河川にBOD500mg/lの排水を毎秒0.1m<sup>3 </sup>排出したとき、混合後の河川のBOD(mg/l)はお よそいくらか。」 と記述する。

## 42 アンケート型コンテンツ

本県では、毎年全職員を対象に環境マネジメントシス テム研修を行い、同時に研修受講者に対してアンケート

を実施している。これを手作業で集計することは大変な 作業量となっている。このため、分析の容易さや省力化 の観点から Web で回答する「環境マネジメントシステム 研修アンケート」を作成した。また、入力結果を担当者 が Web で確認できるように照会プログラムも作成した。 なお、アンケート入力形式は、「テキスト」、「チェックボ ックス」、「ラジオボタン」、「選択メニュー」を可能とし た。

このコンテンツは業務担当者が作成できることがベス トであると考え、マニュアルとサンプルプログラムを提 供することとした。

作成手順は、1Word でアンケートを作成、2Word を Web ページとして保存、3それに Form や Input 等のタ グを追加、4)Access の変更、5サーバに登録、である。 マニュアルやサンプルプログラムの提供により、ASPや Access を習得しなくとも容易にコンテンツの作成が可 能となった。なお、タグの追加作業でエディタとしてW indows に無料でインストールされている「メモ帖」を使 用したが、実際にサンプルプログラムを利用して新たな コンテンツを作成した人の話では、「元に戻す」機能がな い等、機能面で使いにくいとの意見があったため、一般 の人が作成する場合にはプログラム作製用エディタ購入 を検討する必要がある。

## 4.3 評価プログラム

ユーザによる評価項目や形式はコンテンツが変わって も同じものとした。プログラム作成の省力化を図るため、 JavaScript を使用し、外部ファイルとして記述し、1行 のみコーディングすればよい方式とした。評価データは Access に格納し、その「評価集計状況」も照会できるよ うにASPでプログラムを作成した。

評価は「選択型」と「コメント型」の 2 種類とした。 選択型は「役に立った」と「わからない」をラジオボタ ンで選択し、コメント型は「コメント」をテキスト入力 してもらうものである。なお、その他には「年齢」と「職 業」を選択メニューで選ぶ方式にしたが、個人が特定で きる項目(氏名、性別等)については個人情報保護の観 点から除いた。

# 4 4 環境学習関連Webサイト

インターネットでは情報の信頼性がしばしば問題とな る。そのため、信頼できるページを紹介する必要がある。 環境省がCD-ROM「環境学習-指導者向けプログラ ム集ー」を配布しており、その中で多くのページを紹介 している。しかし、それは環境省のホームページからは 検索できない。そこで、それを Access に登録し、プロ グラムを作成し、「水」や「廃棄物」等の区分に自動的に 並び替えて紹介できるようにした「環境学習関連Web サイト」を作成した。

### 5 コンテンツ等公開

作成したコンテンツを評価するため、環境マネジメン トシステム研修アンケートを除いて、平成16年9月21 日に「環境学習のページ」として、みどりネットで公開 し、平成 16年10月から平成17年1月まで「アクセス 数」や「ユーザ評価」を調査した。なお、環境マネジメ ントシステム研修アンケートは内部システムで公開し、 業務担当者に評価を依頼した。

ただし、Windows NT と Windows 2003 とは互換性 がなく、Access のバージョンを合わせる必要性が生じた。

## 51 アクセス数

ページビューで分析した。

月別では平成16年10月2301件、11月2203件、12 月 1683 件、1月 1957 件であった。この内ロボット検索 によるものはそれぞれ40.3%、52.2%、51.9%、56.9%で あり、大きな比重を占め、増加傾向である。

一般ユーザのコンテンツ別アクセス傾向を見ると、ロ ボット検索を除いた 10 月から 1月の合計では、環境学 習関連Webサイトが最も多く809件、以下、環境クロ スワード729件、国家試験705件となっている。月別で は最初 (10月) は旭環境クイズが最も多く 257件、以 下、国家試験 244 件、環境クイズ 242 件であった。また、 最後(1月)は環境クロスワードが最も多く305件、以 下、環境学習関連Webサイト 169件、国家試験 163件 であり、月別の順位変動が激しい。また、アクセス数が 減少しているのは、評価のため当初登録からコンテンツ の更新を行っていないことも原因と考えられる。

### 52 ユーザ評価

評価の件数は平成 16年10月から17年1月までの4 ヶ月間で5件と少なく、インターネットで評価を求めて も難しいことが明らかになった。

また、ソースプログラムとデータベースの無償提供を 表明したが希望者はなかった。

## 6 まとめ

環境教育を推進するため、eラーニングの検討を行い、 対話型機能を持ったコンテンツを提供するシステムを開 発した。

これを利用することにより、テスト型は集合教育の補 完ツールとして、アンケート型はWebで気軽にアンケ ートを行うことが可能となる。

例えば、県内の環境活動団体に対してこのシステムを 提供すれば、各団体が、テスト型による会員教育やアン ケート型による事業効果把握を行うことが簡単にできる

ようになると考えられる。

今後は、1これらのコンテンツを誰でも簡単に使用で きるようにドキュメントやサンプルの整備を行うこと、 2Webデザインや動画の検討を行い、より魅力あるコ ンテンツにすること、に努めたい。

### 参考文献等

1) 武田哲他:ブロードバンド時代の環境情報システムに 関する研究,福井県環境科学センター年報, 31, pp. 40-55, 2001

2) 武田哲他:ブロードバンド時代の環境情報システムに 関する研究 (第2報),福井県衛生環境研究センター年報, 1. pp.  $84-87$ ,  $2002$ .

3) 武田哲他:ブロードバンド時代の環境情報システムに 関する研究 (第3報),福井県衛生環境研究センター年報, 2. pp.  $61-66$ , 2003.